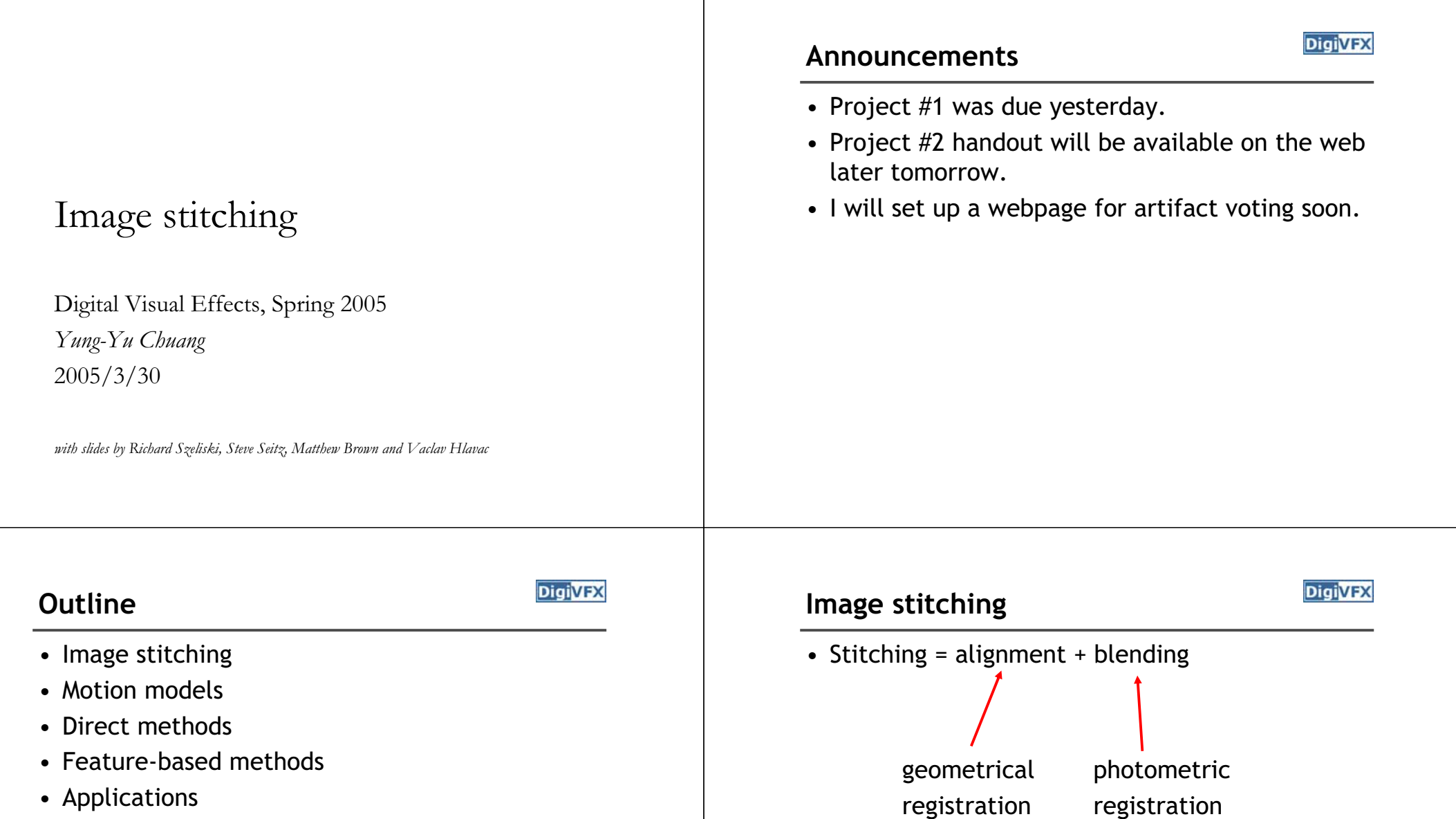

- 1

• Project #2

## **Applications of image stitching**

**DigiVFX** 

- Video stabilization
- Video summarization
- Video compression
- Video matting
- Panorama creation

#### **Video summarization**

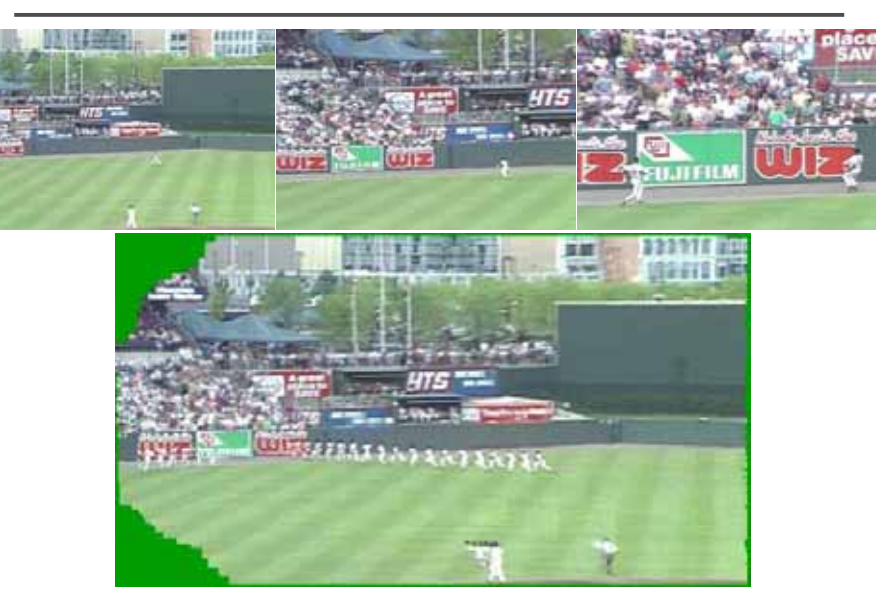

# **Video compression Video matting**

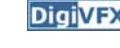

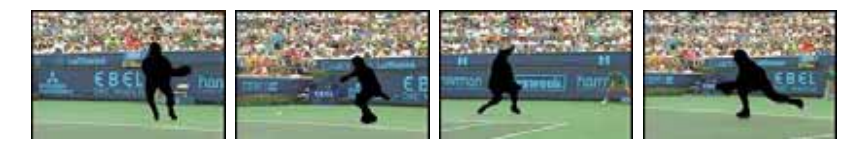

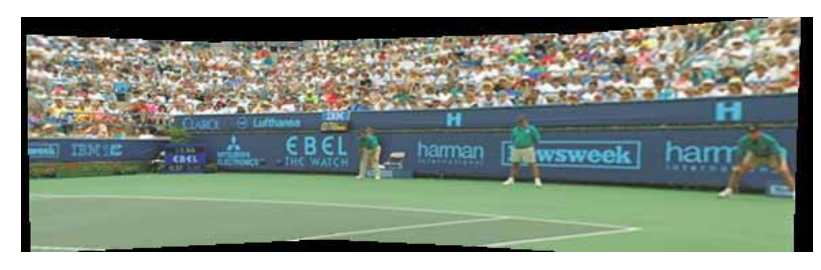

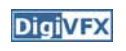

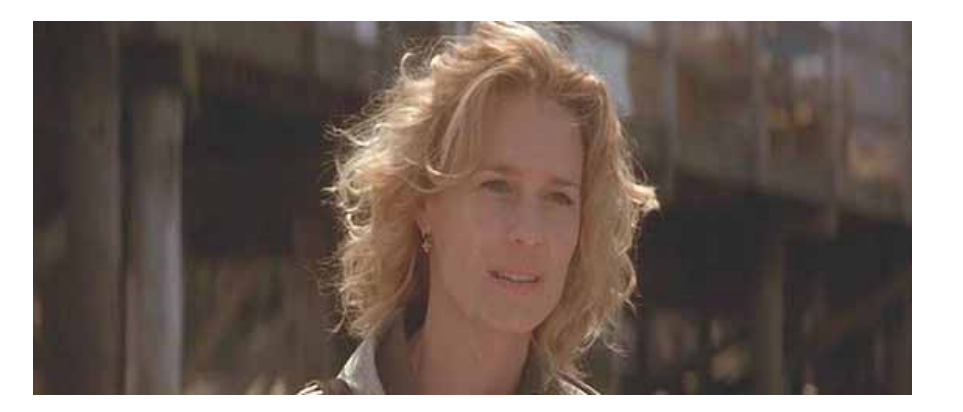

input video

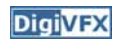

# **Video matting**

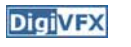

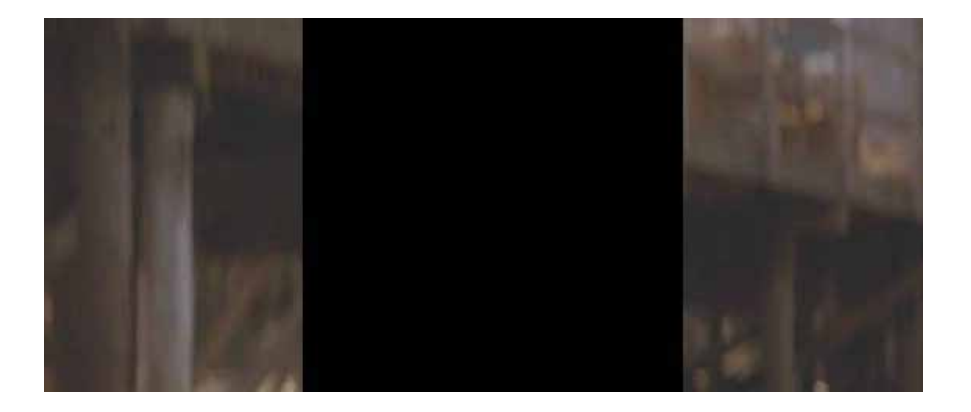

remove foreground

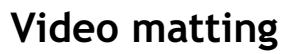

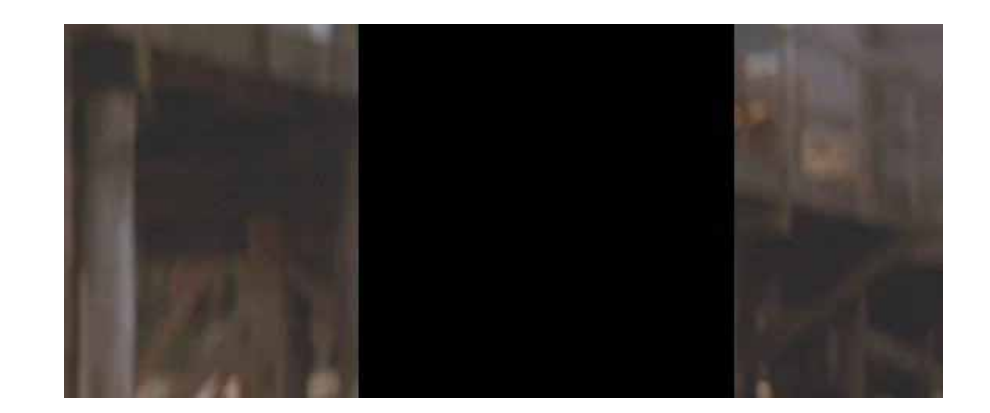

estimate background

#### **Video matting**

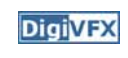

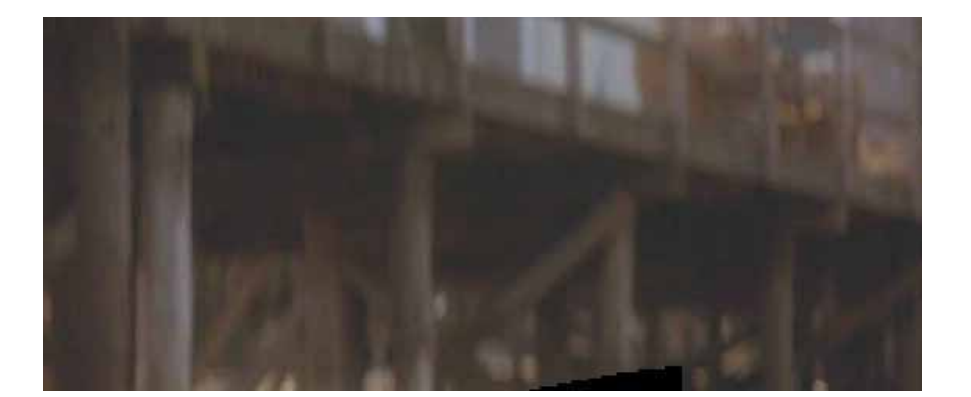

background estimation

## **Video matting**

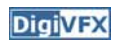

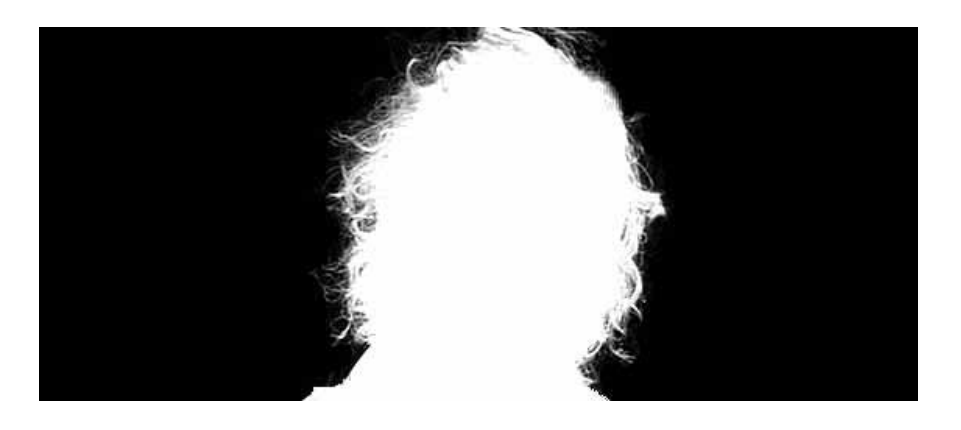

alpha matte

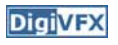

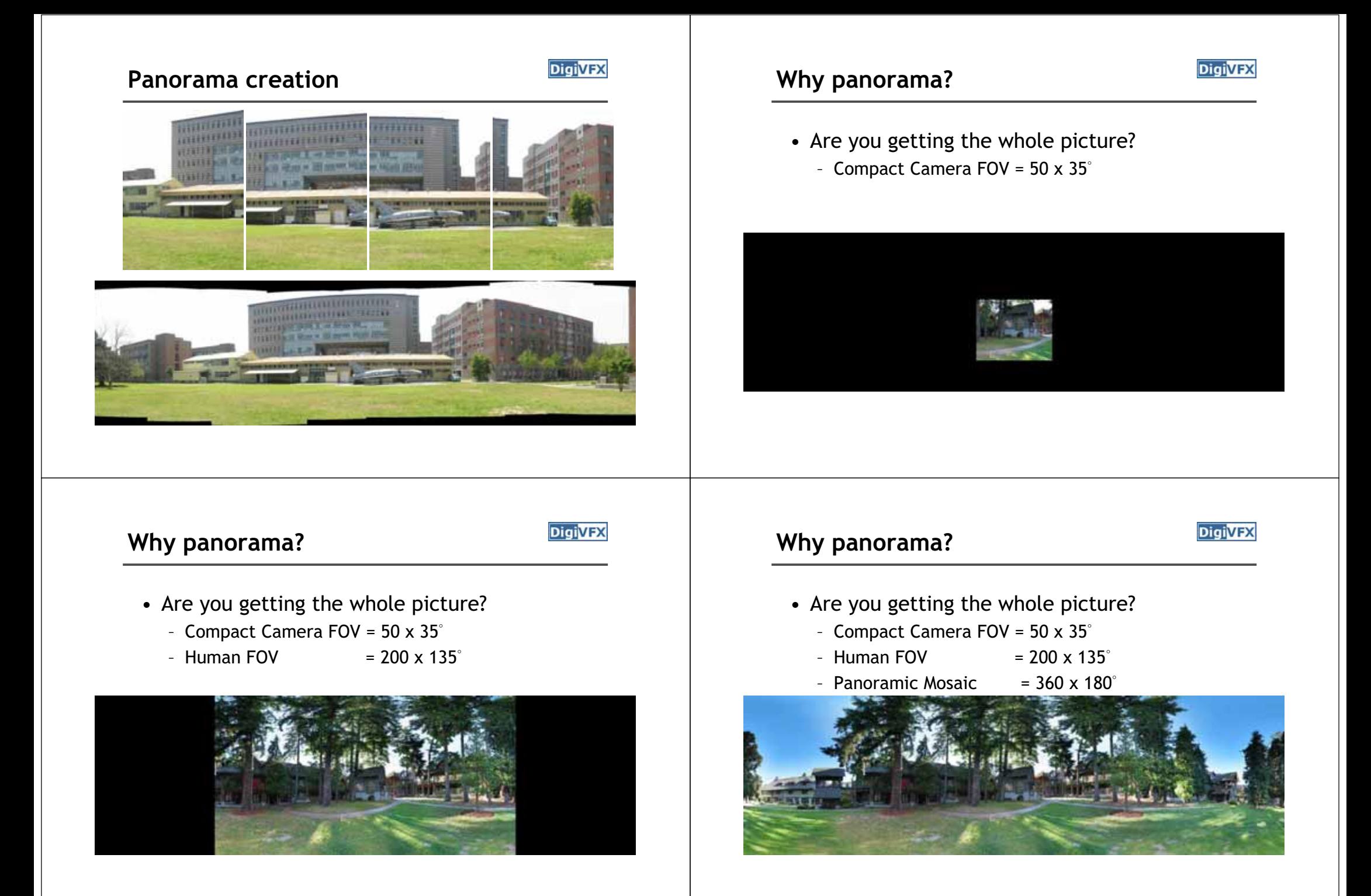

#### **Panorama examples**

• Mars:

• Earth:

• Panorama mode in consumer cameras

**DigiVFX** 

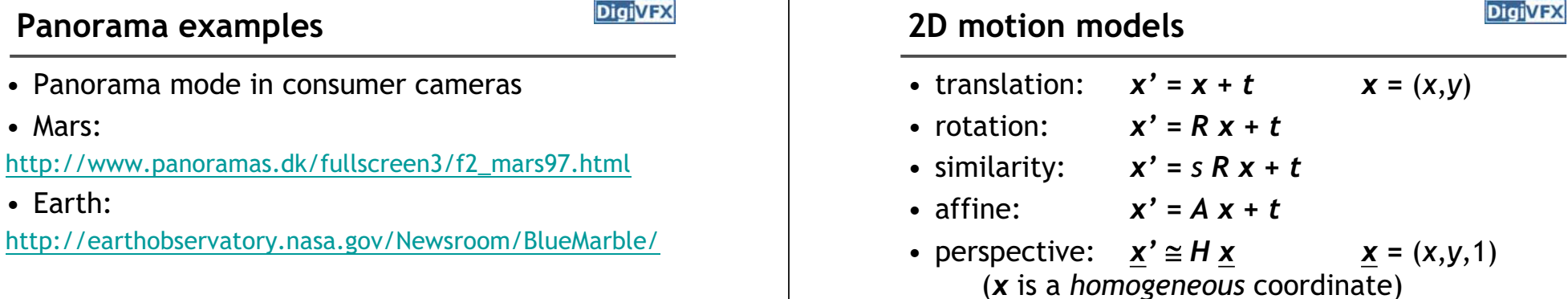

• These all form a nested *group* (closed under composition w/ inv.)

# **2D image transformations** *Digivex* **A pencil of rays contains all views**

D

parallelism  $+\cdot\cdot$ 

straight lines

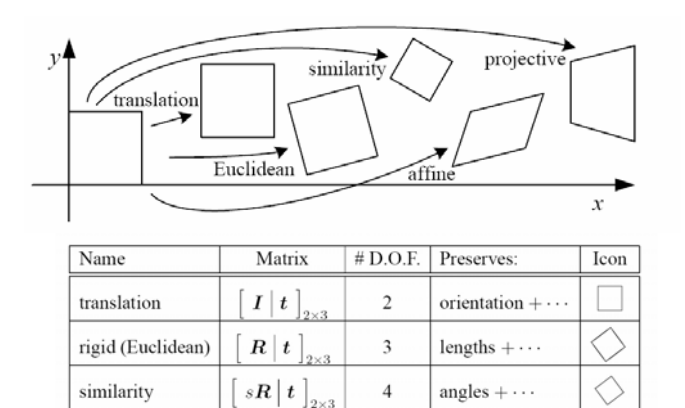

6

 $\mathbf{\hat{x}}$ 

 $A\big|_{2\times 3}$ 

 $\tilde{H}$ 

affine

projective

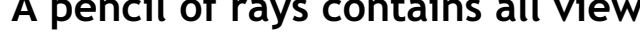

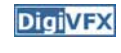

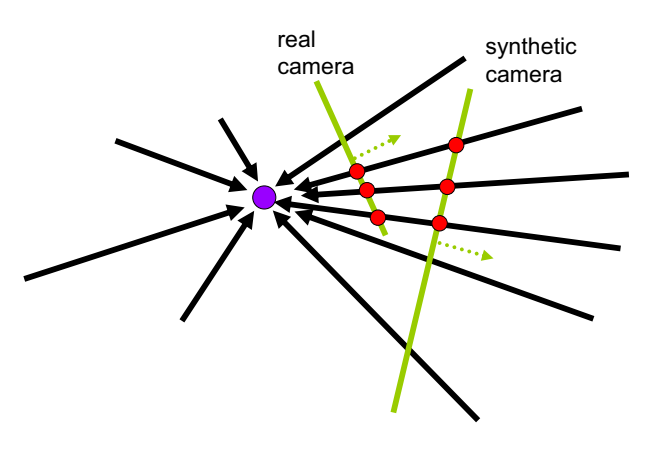

Can generate any synthetic camera view as long as it has **the same center of projection**!

#### **Mosaic as Image Reprojection**

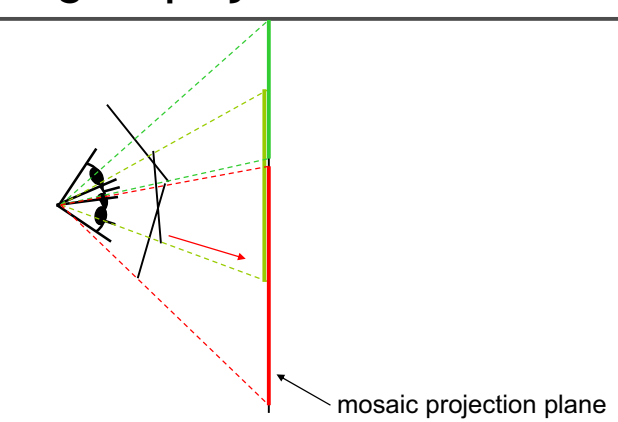

**DigiVFX** 

**DigiVFX** 

- The images are reprojected onto a common plane
- The mosaic is formed on this plane
- Mosaic is a *synthetic wide-angle camera*

#### **Planar scene (or far away)**

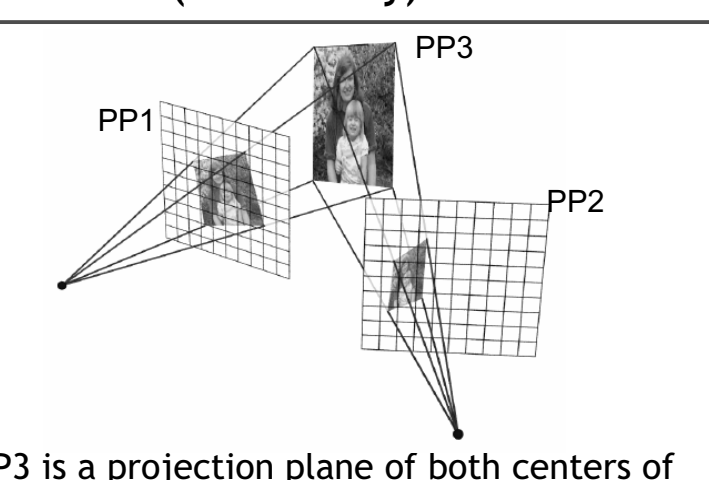

- PP3 is a projection plane of both centers of projection, so we are OK!
- This is how big areal photographs are made

#### **Changing camera center**

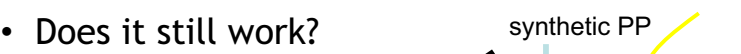

**DigiVFX** 

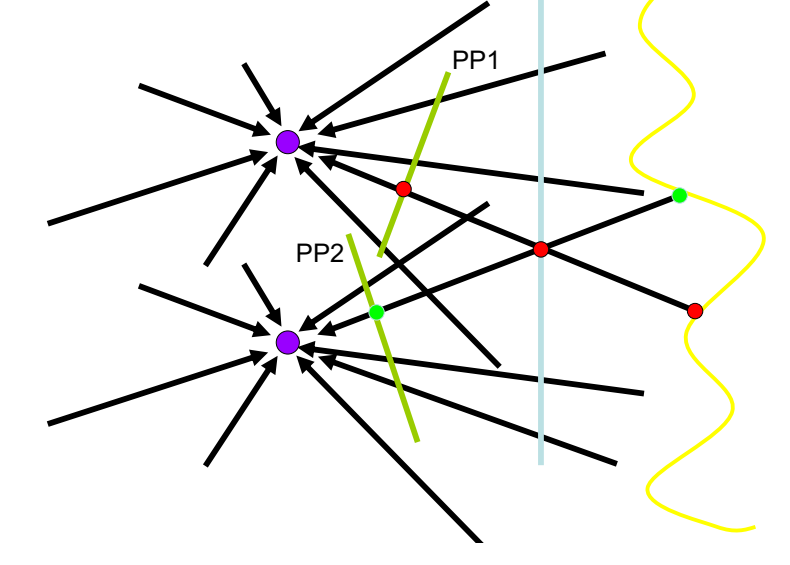

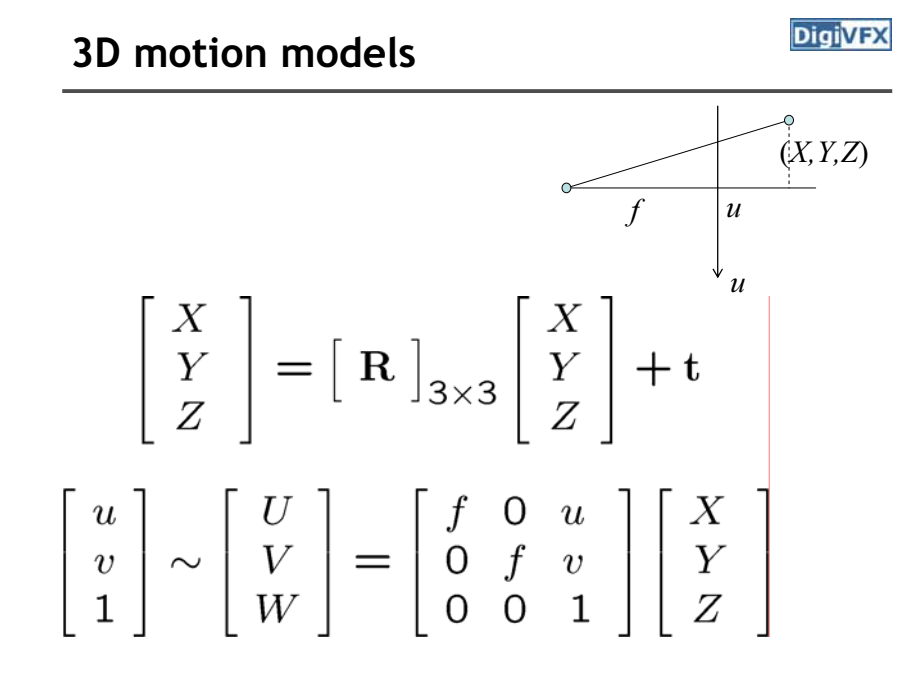

## **3D motion models**

- Rotational
- Cylindrical

#### **Direct methods**

#### • Select a motion model and estimate parameters

- Direct methods use pixel-to-pixel matching
- We have covered this last time actually.
- We will show a case study on constructing cylindrical panorama using a direct method.

#### **A case study: cylindrical panorama**

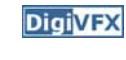

**DigiVFX** 

- 1. Take pictures on a tripod (or handheld)
- 2. Warp to cylindrical coordinate
- 3. Compute pairwise alignments using the hierarchical Lucas-Kanade algorithm
- 4. Fix up the end-to-end alignment
- 5. Blending
- 6. Crop the result and import into a viewer

#### **Taking pictures**

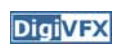

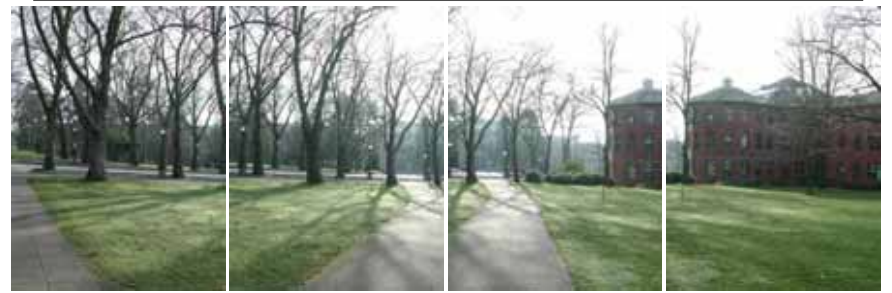

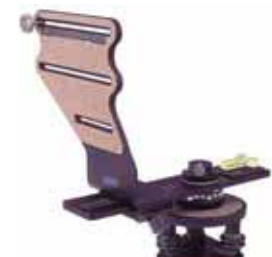

Kaidan panoramic tripod head

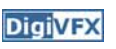

#### **Translation model**

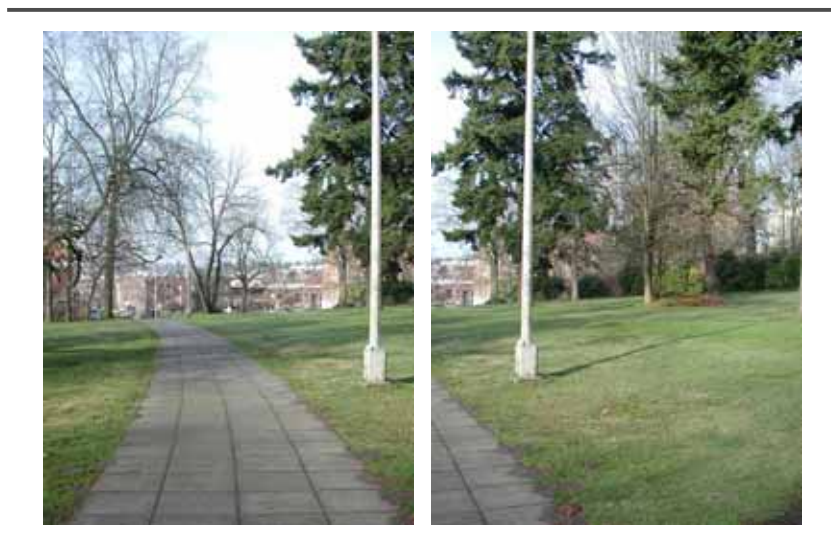

# **A** case study: cylindrical panorama

• What if you want a 360 $^{\circ}$  field of view?

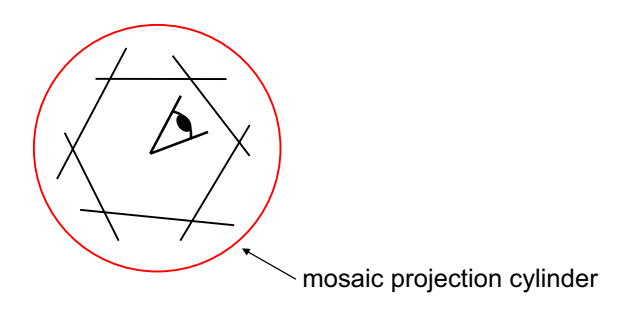

#### **Cylindrical projection**

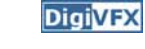

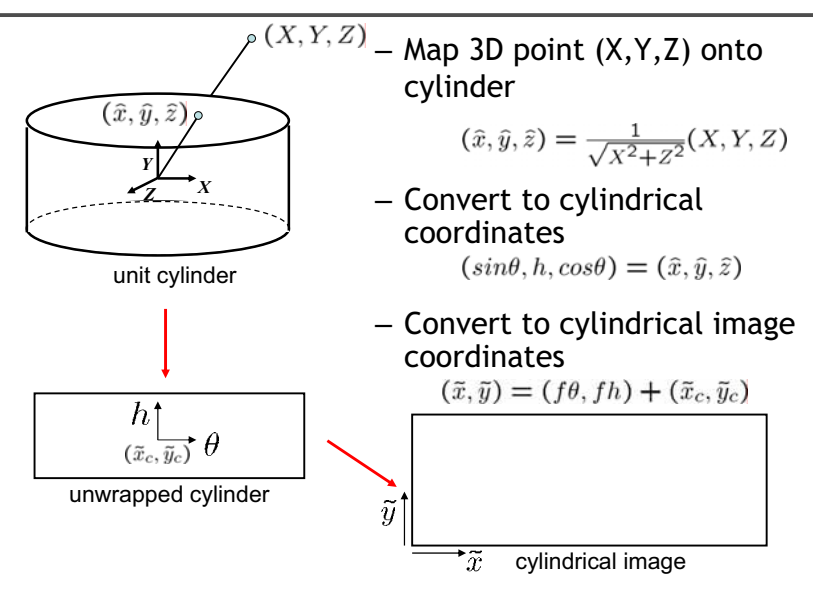

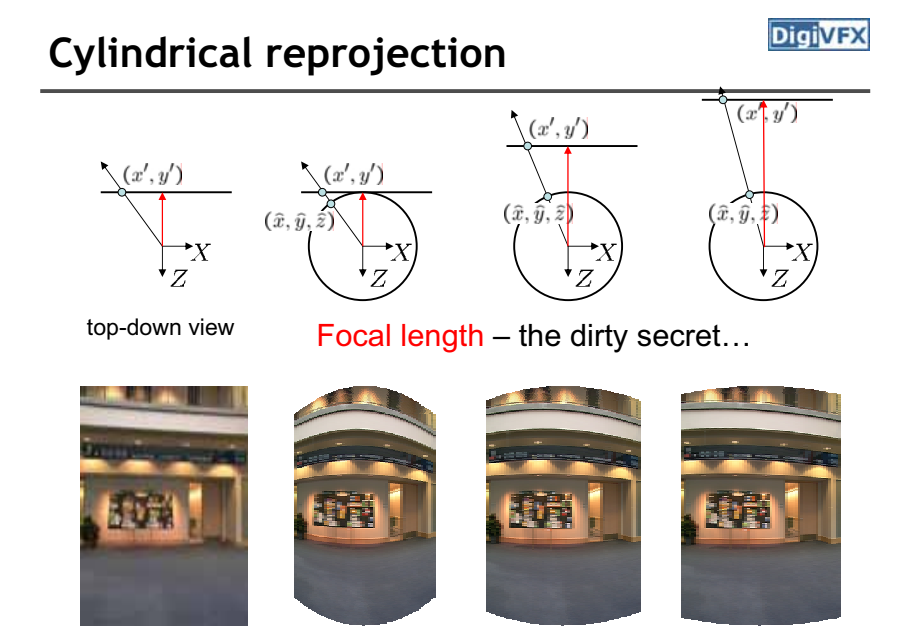

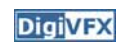

### **A simple method for estimating f**

**DigiVFX** 

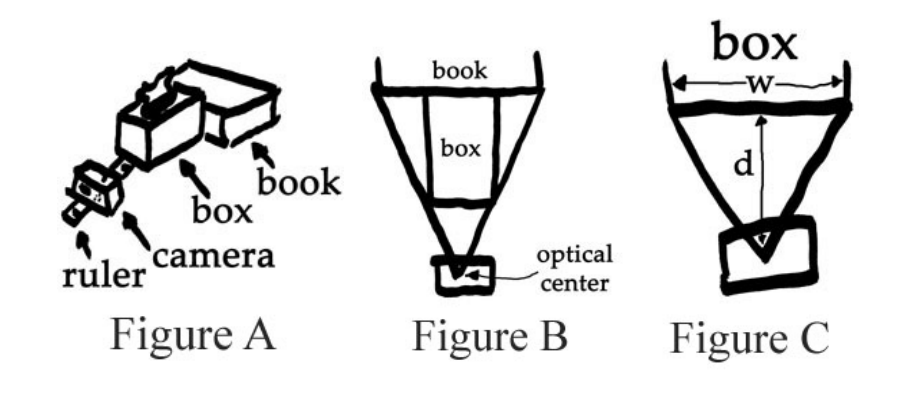

#### We will discuss more accurate methods next time

# **Distortion**

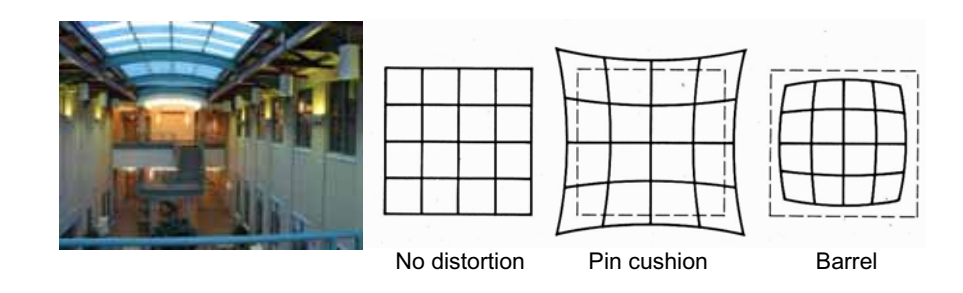

- Radial distortion of the image
	- Caused by imperfect lenses
	- Deviations are most noticeable for rays that pass through the edge of the lens

#### **Radial correction**

**DigiVFX** 

• Correct for "bending" in wide field of view lenses

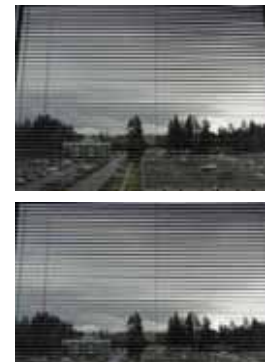

$$
\begin{aligned}\n\hat{r}^2 &= \hat{x}^2 + \hat{y}^2 \\
\hat{x}' &= \hat{x}/(1 + \kappa_1 \hat{r}^2 + \kappa_2 \hat{r}^4) \\
\hat{y}' &= \hat{y}/(1 + \kappa_1 \hat{r}^2 + \kappa_2 \hat{r}^4) \\
x &= f\hat{x}'/\hat{z} + x_c \\
y &= f\hat{y}'/\hat{z} + y_c\n\end{aligned}
$$

#### **Input images**

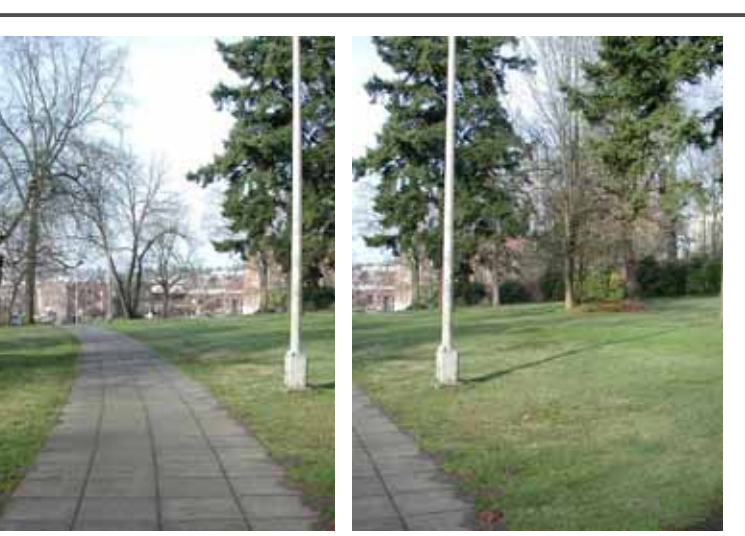

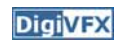

**DigiVFX** 

# **Cylindrical warping Alignment Alignment**

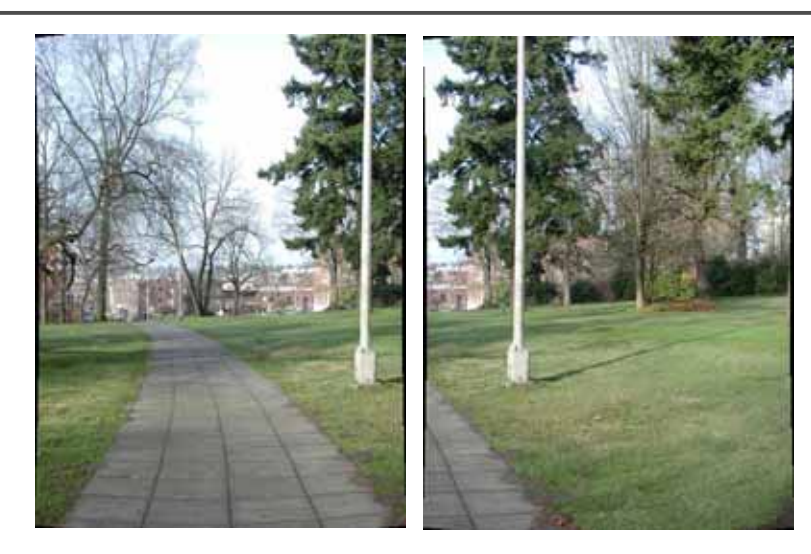

• a rotation of the camera is a **translation** of the cylinder!

$$
\left[\begin{array}{cc} \sum_{x,y} I_x^2 & \sum_{x,y} I_x I_y \\ \sum_{x,y} I_x I_y & \sum_{x,y} I_y^2 \\ \end{array}\right] \left[u\right] = \left[\begin{array}{c} \sum_{x,y} I_x \big( J(x,y) - I(x,y) \big) \\ \sum_{x,y} I_y \big( J(x,y) - I(x,y) \big) \end{array}\right]
$$

#### **LucasKanadeStep**

b[0] += e\*gx; b[1] += e\*gy;

} }

**DigiVFX** 

void LucasKanadeStep(CByteImage& img1, CByteImage& img2, float t[2]) { // Transform the image Translation(img2, img2t, t);

// Compute the gradients and summed error by comparing img1 and img2t double A[2][2], b[2]; for (int  $y = 1$ ;  $y <$  height-1;  $y++$ ) { // ignore borders for (int x = 1; x < width-1; x++) { // If both have full alphas, then compute and accumulate the error double  $e = \text{img2t.Pixel}(x, y, k) - \text{img1.Pixel}(x, y, k);$ // Accumulate the matrix entries double  $gx = 0.5*(img2t.Pixel(x+1, y, k) - img2t.Pixel(x-1, y, k));$ double gy =  $0.5^*$ (img2t.Pixel(x, y+1, k) - img2t.Pixel(x, y-1, k)); A[0][0] += gx\*gx; A[0][1] += gx\*gy;  $A[1][0]$  += gx\*gy;  $A[1][1]$  += gy\*gy;

#### **LucasKanadeStep (cont.)**

}

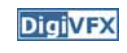

// Solve for the update At=b and update the vector

double det = 1.0 / (A[0][0]\*A[1][1] - A[1][0]\*A[1][0]);

t[0] += (A[1][1]\*b[0] - A[1][0]\*b[1]) \* det;  $t[1]$  += (A[0][0]\*b[1] - A[1][0]\*b[0]) \* det;

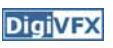

#### **PyramidLucasKanade**

```
DigiVFX
```

```
void PyramidalLucasKanade(CByteImage& img1, CByteImage& img2, float t[2],
                            int nLevels, int nLucasKanadeSteps)
{
  CBytePyramid p1(img1); // Form the two pyramids
  CBytePyramid p2(img2);
  // Process in a coarse-to-fine hierarchy
  for (int l = nLevels-1; l > = 0; l -)
   {
     t[0] /=(1 \le l); // scale the t vector
     t[1] /=(1 \le i);
     CByteImage\hat{a} i1 = p1[l];
     CByteImage& i2 = p2[l];
     for (int k = 0; k < nLucasKanadeSteps; k++)
          LucasKanadeStep(i1, i2, t);
     t[0] *= (1 < 1); // restore the full scaling
     t[1] *=(1 \le i);
  }
}
```
# **Blending**

- **DigiVFX**
- Why blending: parallax, lens distortion, scene motion, exposure difference

#### **Gaussian pyramid**

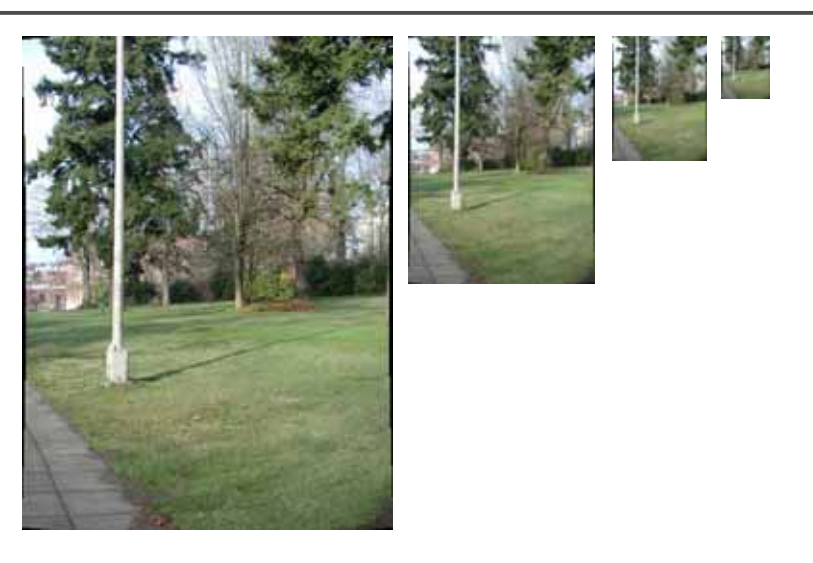

## **Blending**

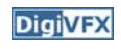

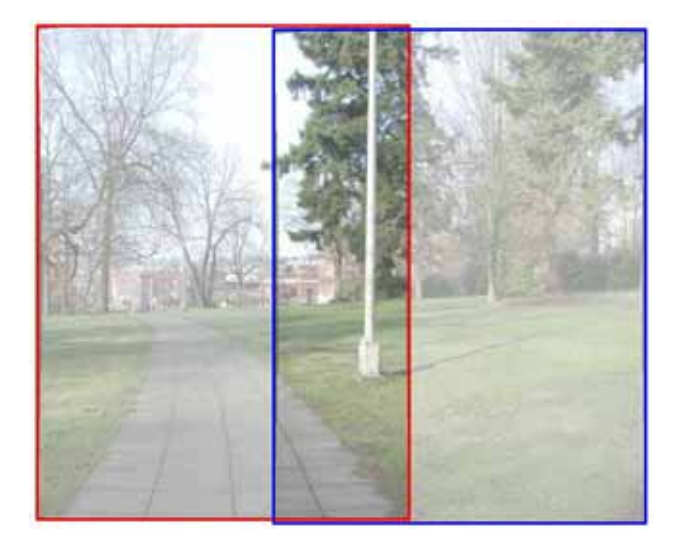

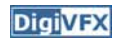

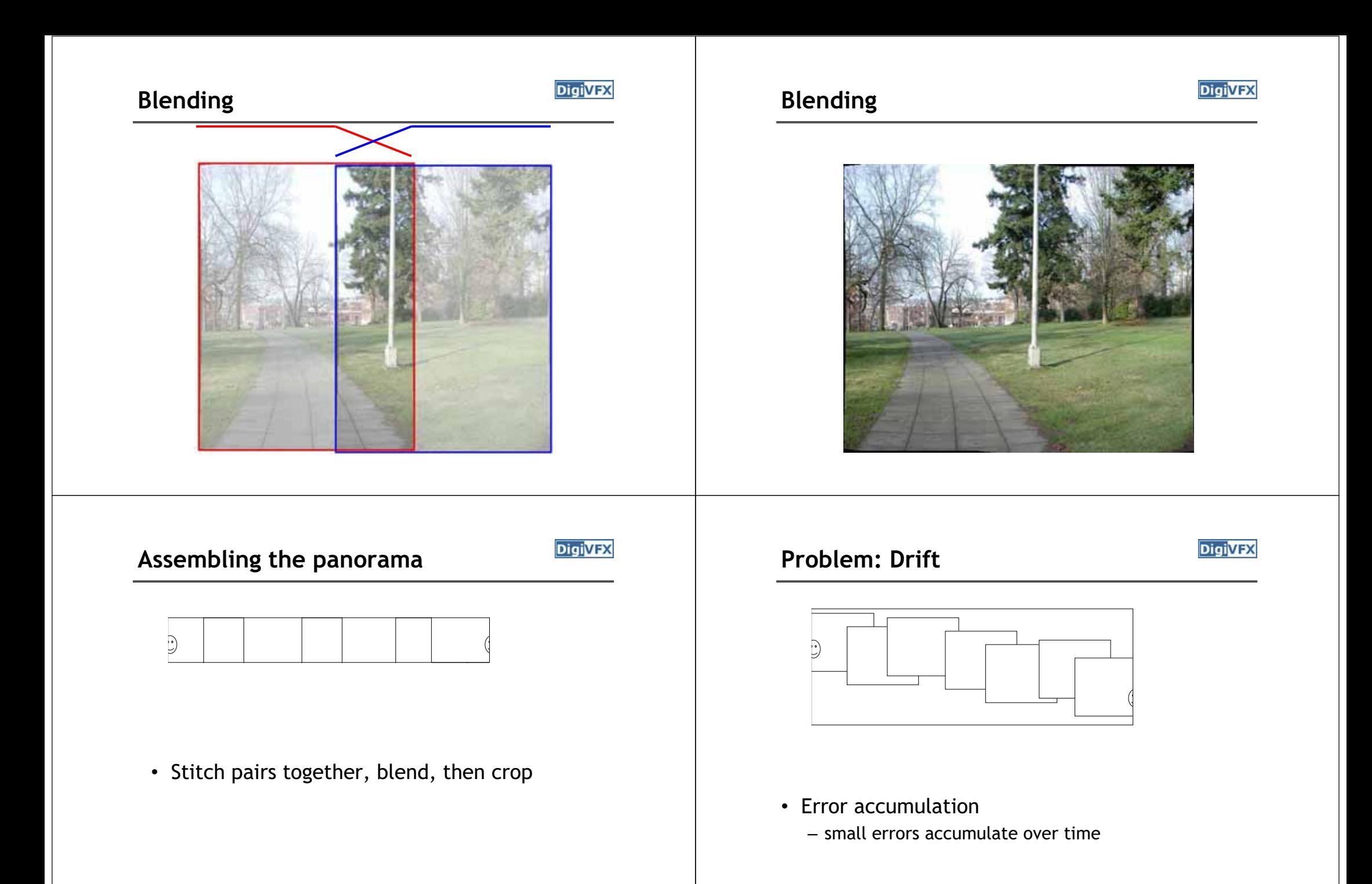

#### **Problem: Drift**

**DigiVFX** 

**DigiVFX** 

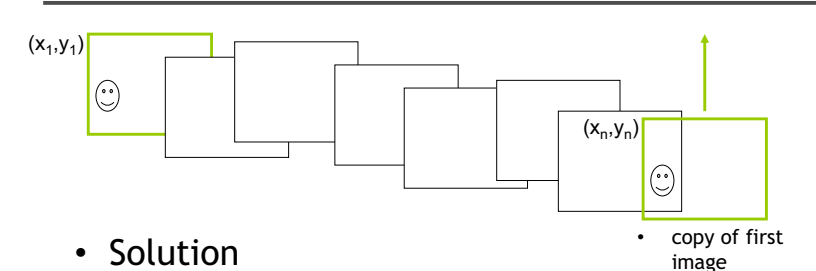

- add another copy of first image at the end
- there are a bunch of ways to solve this problem
	- add displacement of  $(y_1 y_n)/(n 1)$  to each image after the first
	- compute a global warp: y' = y + ax
	- run a big optimization problem, incorporating this constraint
		- best solution, but more complicated
		- known as "bundle adjustment"

#### **End-to-end alignment and crop**

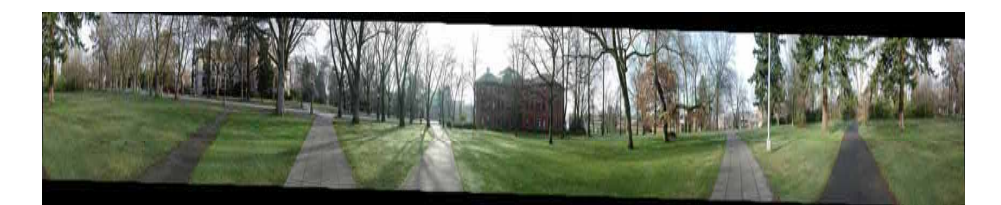

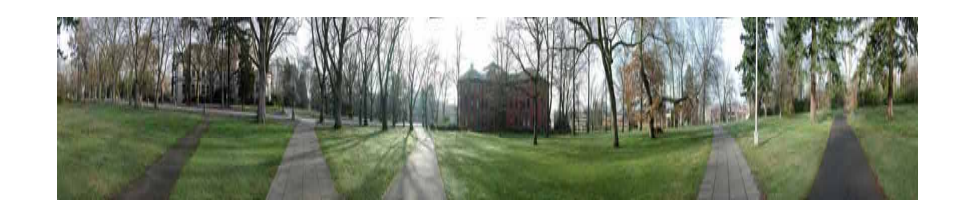

#### **Viewer: panorama**

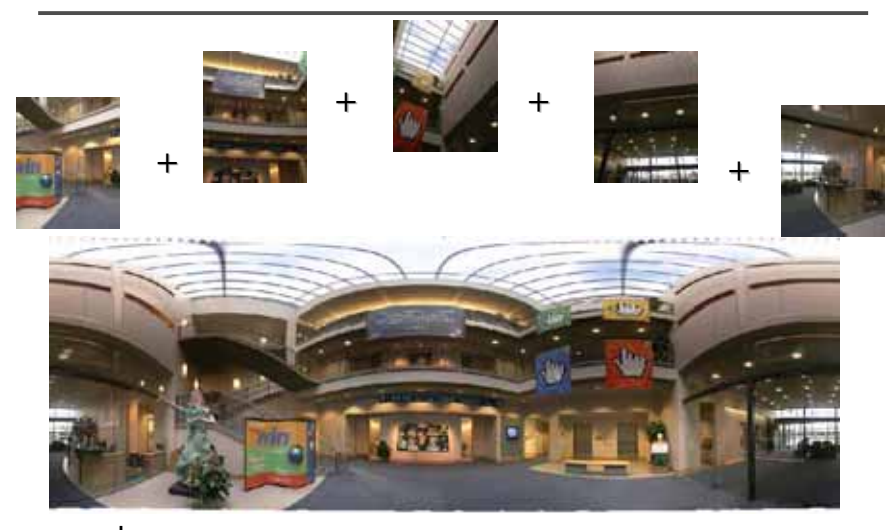

example: http://www.cs.washington.edu/education/courses/cse590ss/01wi/projects/project1/students/dougz/index.html

#### **Viewer: texture mapped model**

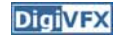

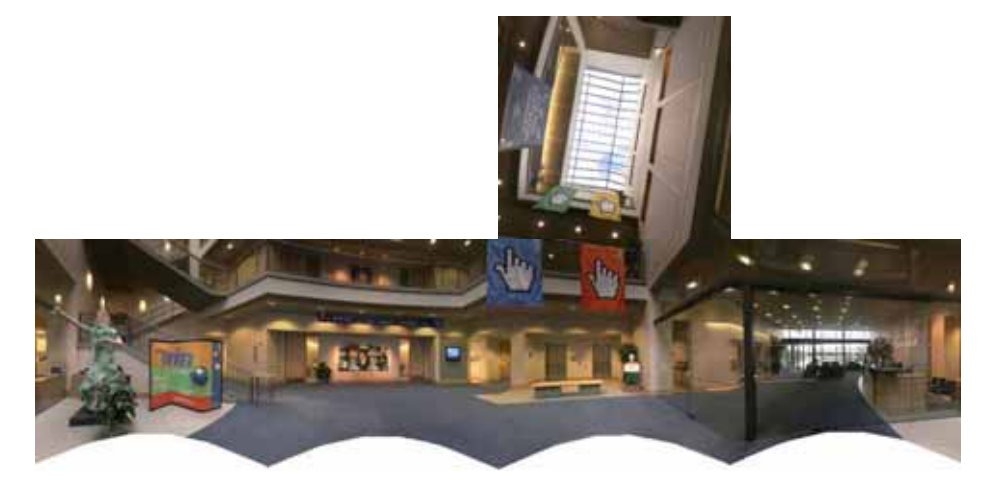

example: http://www.panoramas.dk/

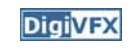

#### **Feature-based methods**

• Only use feature points to estimate parameters

**DigiVFX** 

• We will study the "Recognising panorama" paper published in ICCV 2003

#### **RANSAC**

- RANSAC = Random Sample Consensus
- an algorithm for robust fitting of models in the presence of many data outliers
- Compare to robust statistics
- $\bullet\,$  Given  $N$  data points  $x_i$ , assume that mjority of them are generated from a model with parameters  $\Theta$ , try to recover  $\Theta$ .

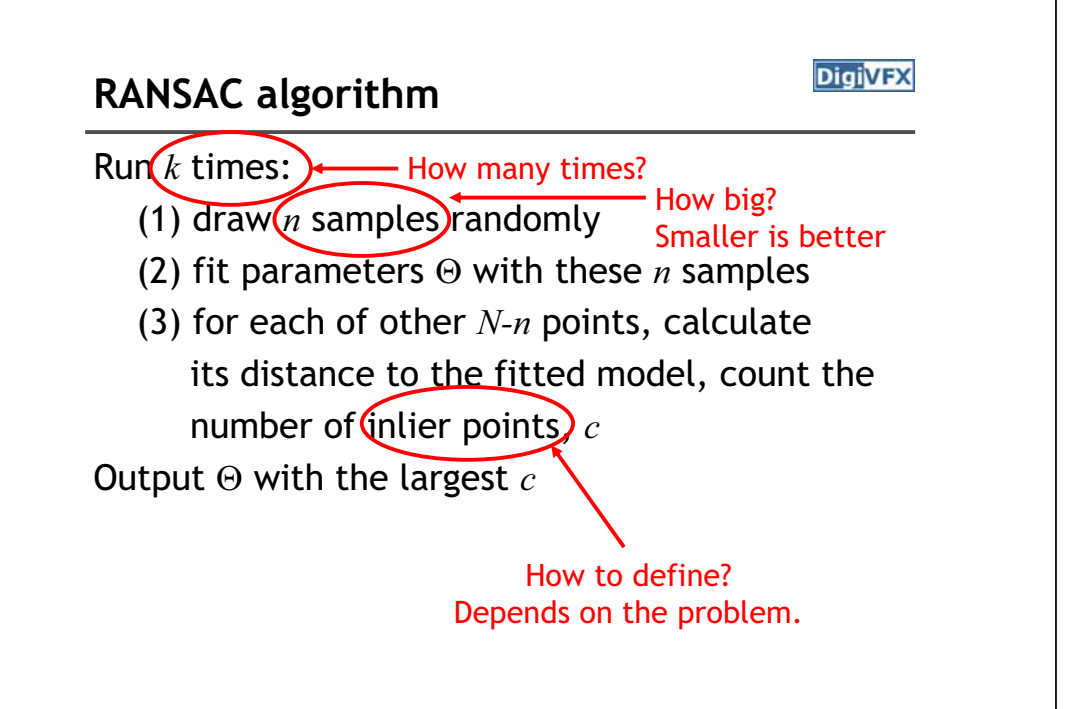

#### **How to determine k**

**DigiVFX** 

*<sup>p</sup>*: probability of real inliers *P*: probability of success after k trials

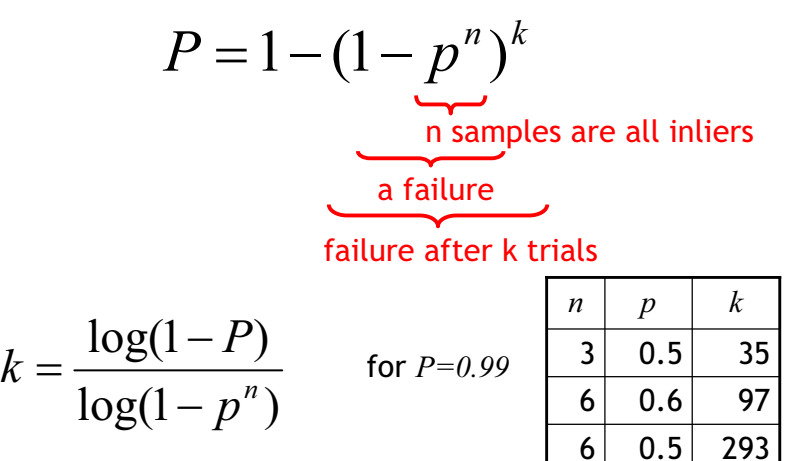

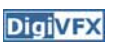

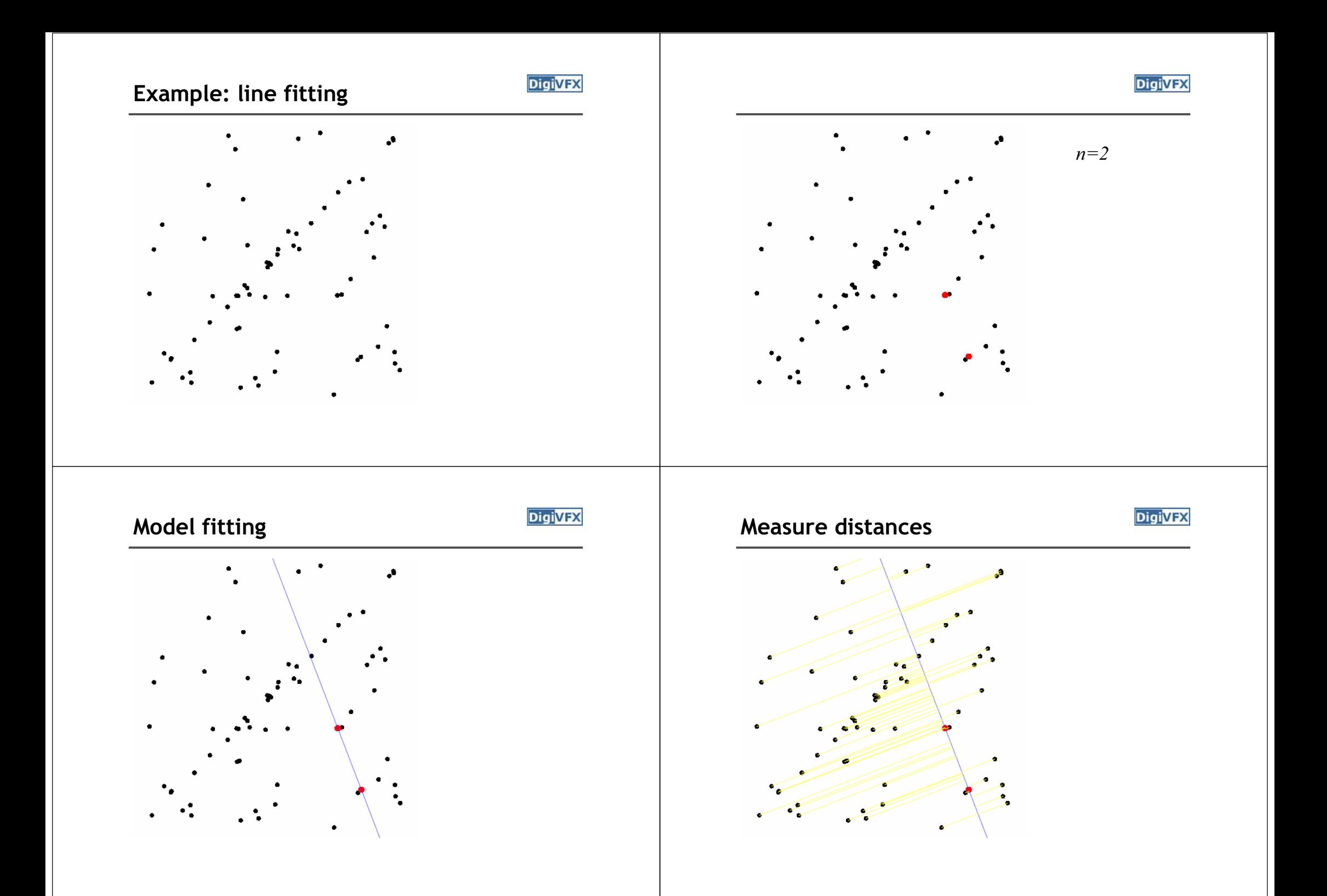

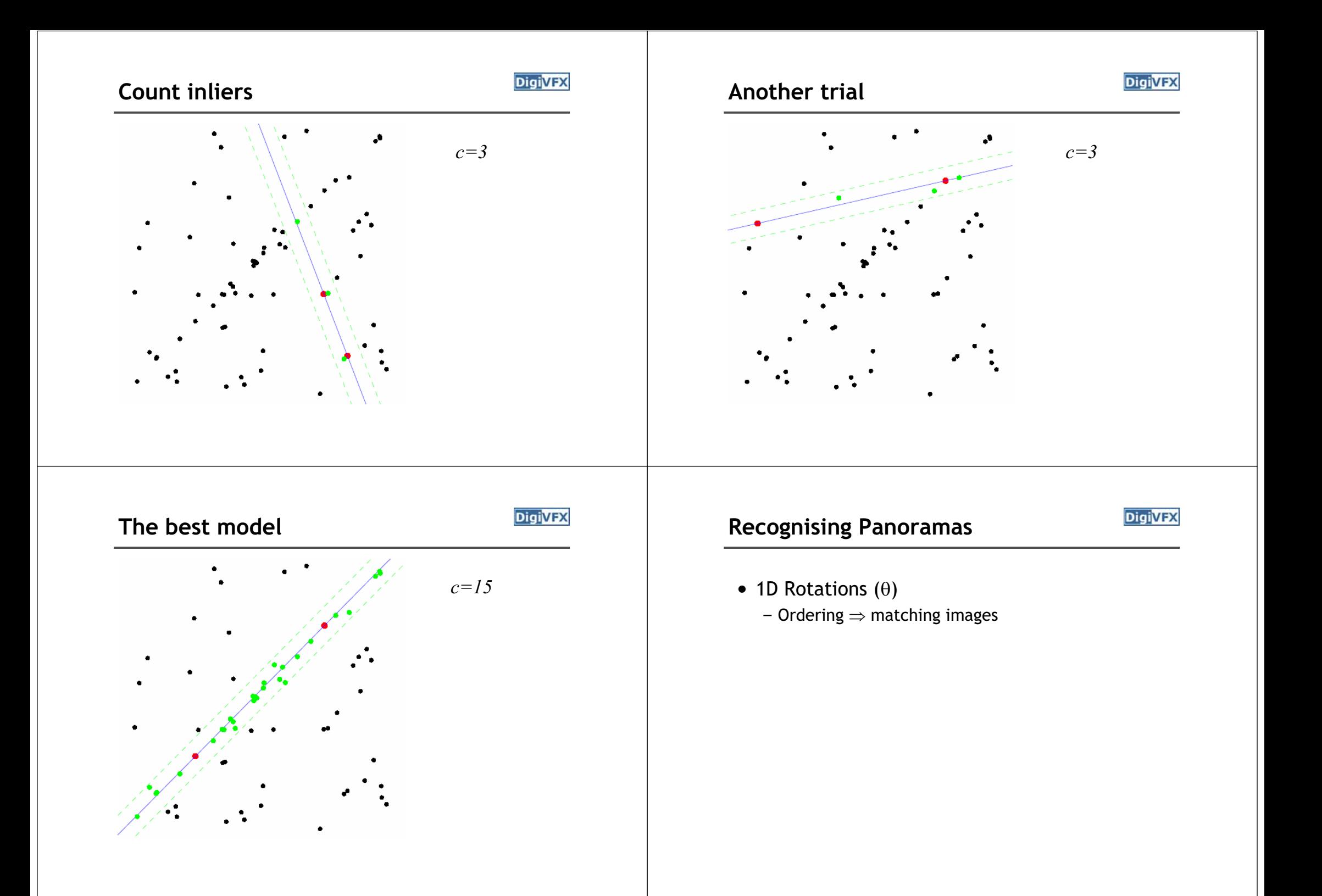

#### **Recognising Panoramas**

**DigiVFX** 

- 1D Rotations  $(\theta)$ 
	- Ordering  $\Rightarrow$  matching images

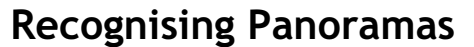

- 1D Rotations  $(\theta)$ 
	- Ordering  $\Rightarrow$  matching images

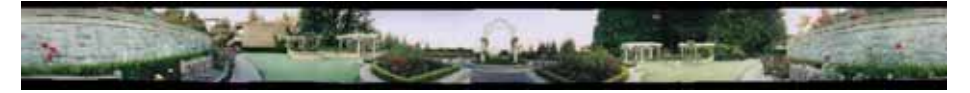

#### **Recognising Panoramas**

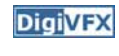

- 1D Rotations  $(\theta)$ 
	- Ordering  $\Rightarrow$  matching images

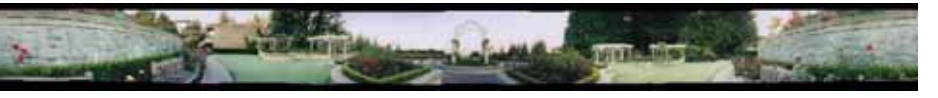

• 2D Rotations (q, f) – Ordering  $\not\Rightarrow$  matching images

#### **Recognising Panoramas**

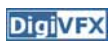

- 1D Rotations  $(\theta)$ 
	- Ordering  $\Rightarrow$  matching images

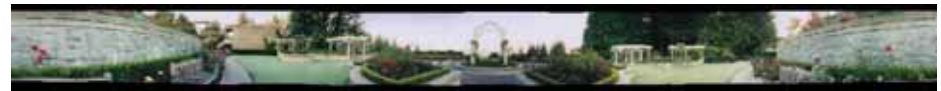

• 2D Rotations (q, f) – Ordering  $\not\Rightarrow$  matching images

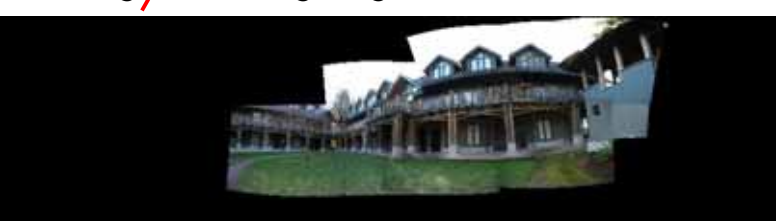

#### **Recognising Panoramas**

**DigiVFX** 

- 1D Rotations  $(\theta)$ 
	- Ordering  $\Rightarrow$  matching images

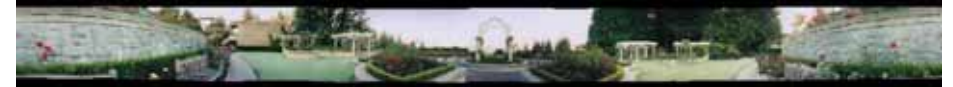

- 2D Rotations (q, f)
	- Ordering  $\not\Rightarrow$  matching images

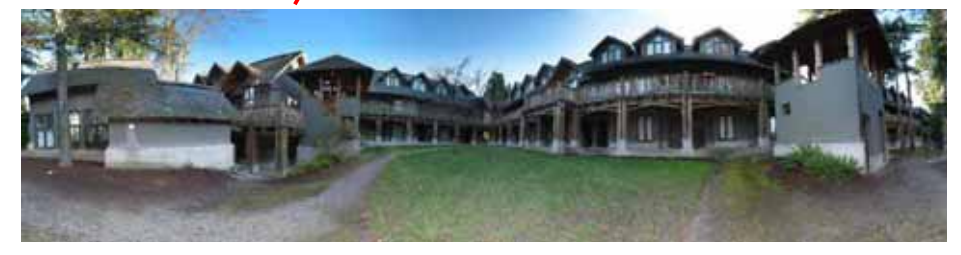

#### **Overview**

**DigiVFX** 

- SIFT Feature Matching
- Image Matching
- Bundle Adjustment
- Multi-band Blending

#### **Recognising Panoramas**

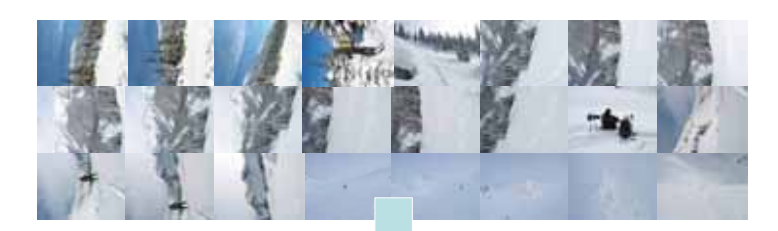

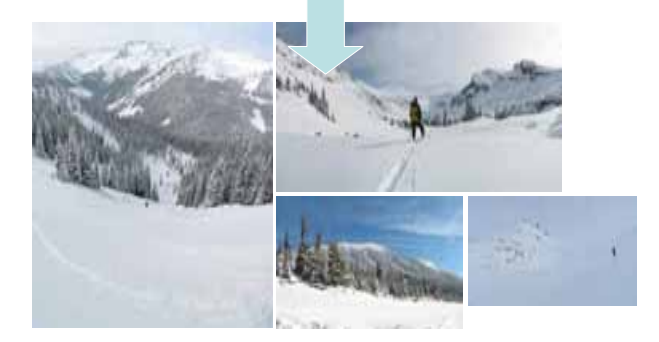

## **Nearest Neighbour Matching**

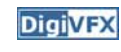

- Find k-NN for each feature
	- k  $\approx$  number of overlapping images (we use k = 4)
- Use k-d tree
	- k-d tree recursively bi-partitions data at mean in the dimension of maximum variance
	- Approximate nearest neighbours found in O(nlogn)

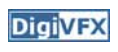

#### **Overview**

- SIFT Feature Matching
- Image Matching
	- For each image, use RANSAC to select inlier features from 6 images with most feature matches
- Bundle Adjustment
- Multi-band Blending

## **RANSAC for Homography**

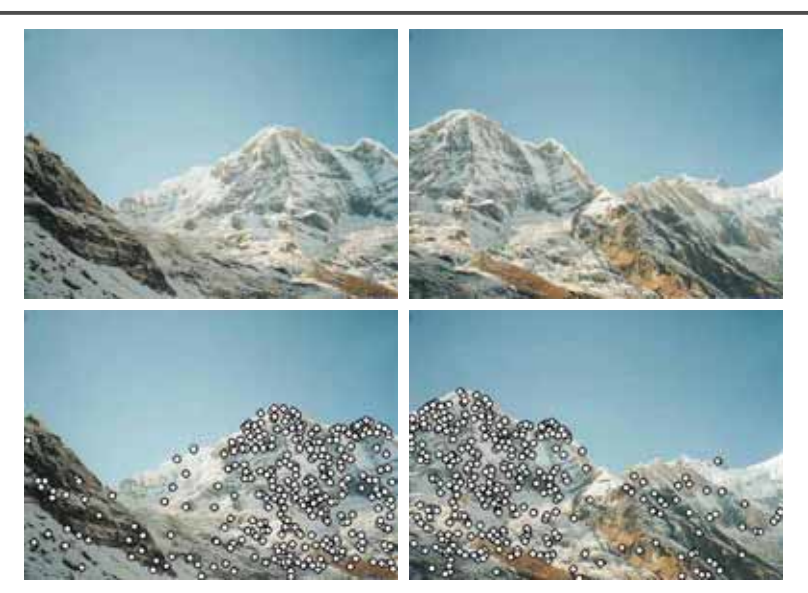

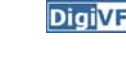

**DigiVFX** 

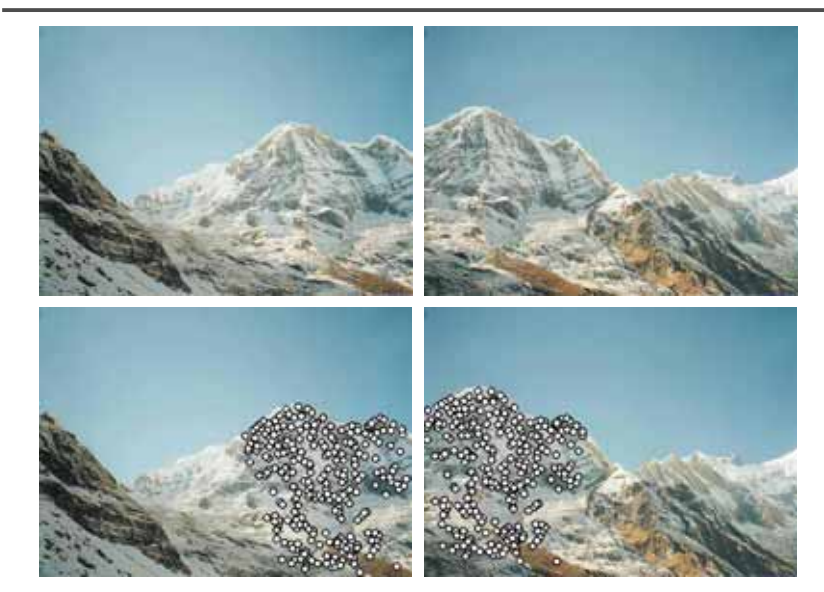

# RANSAC for Homography **RANSAC for Homography**

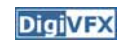

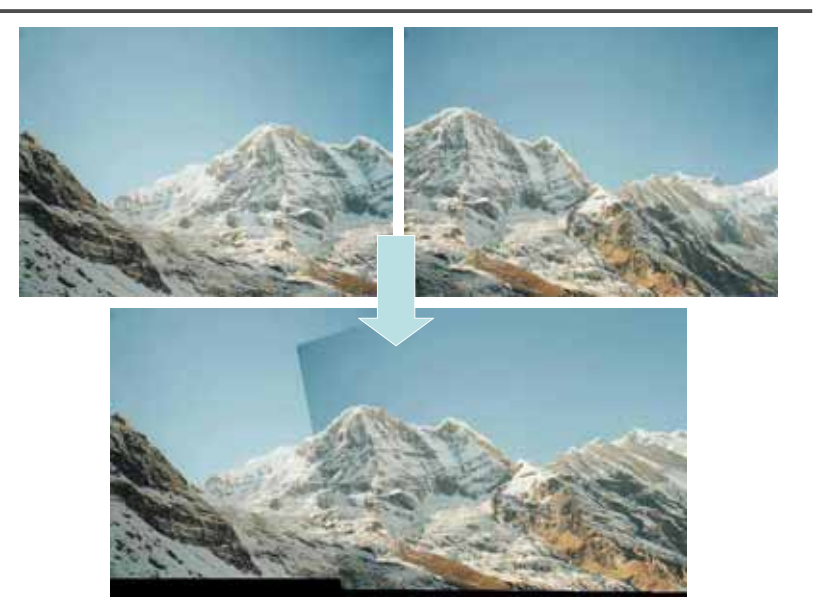

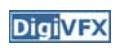

# **Probabilistic model for verification**

- Compare probability that this set of RANSAC inliers/outliers was generated by a correct/false image match
- Choosing values for  $p_1$ ,  $p_0$  and  $p_{min}$

 $n_i > 5.9 + 0.22n_f$ 

## **Finding the panoramas**

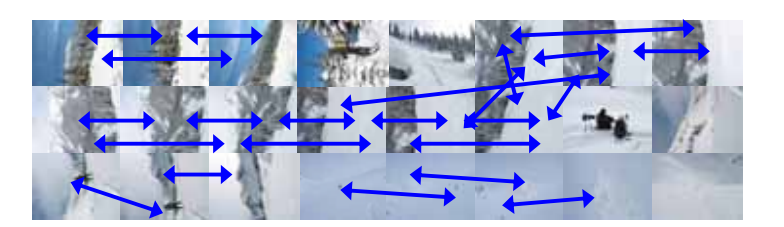

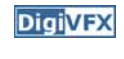

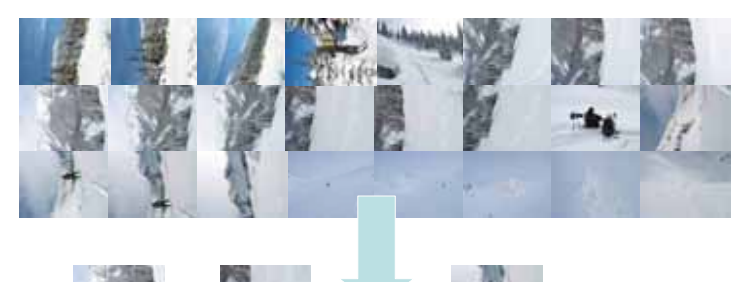

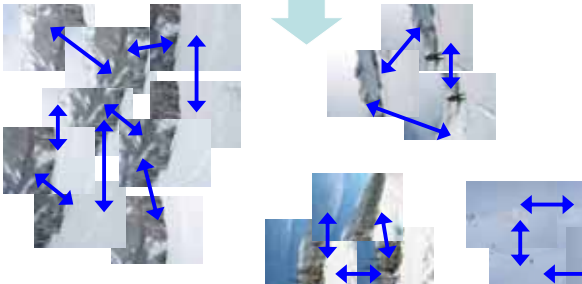

# **Finding the panoramas Finding the panoramas**

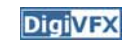

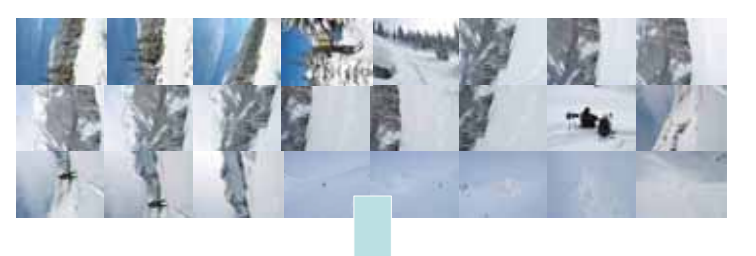

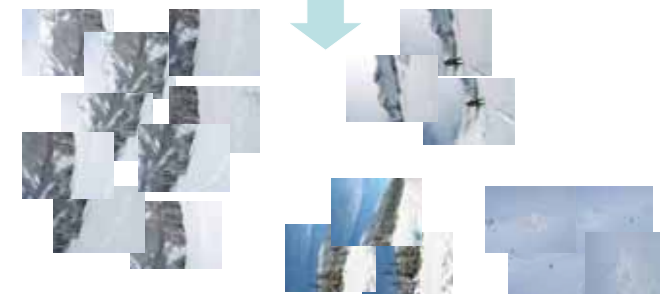

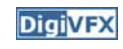

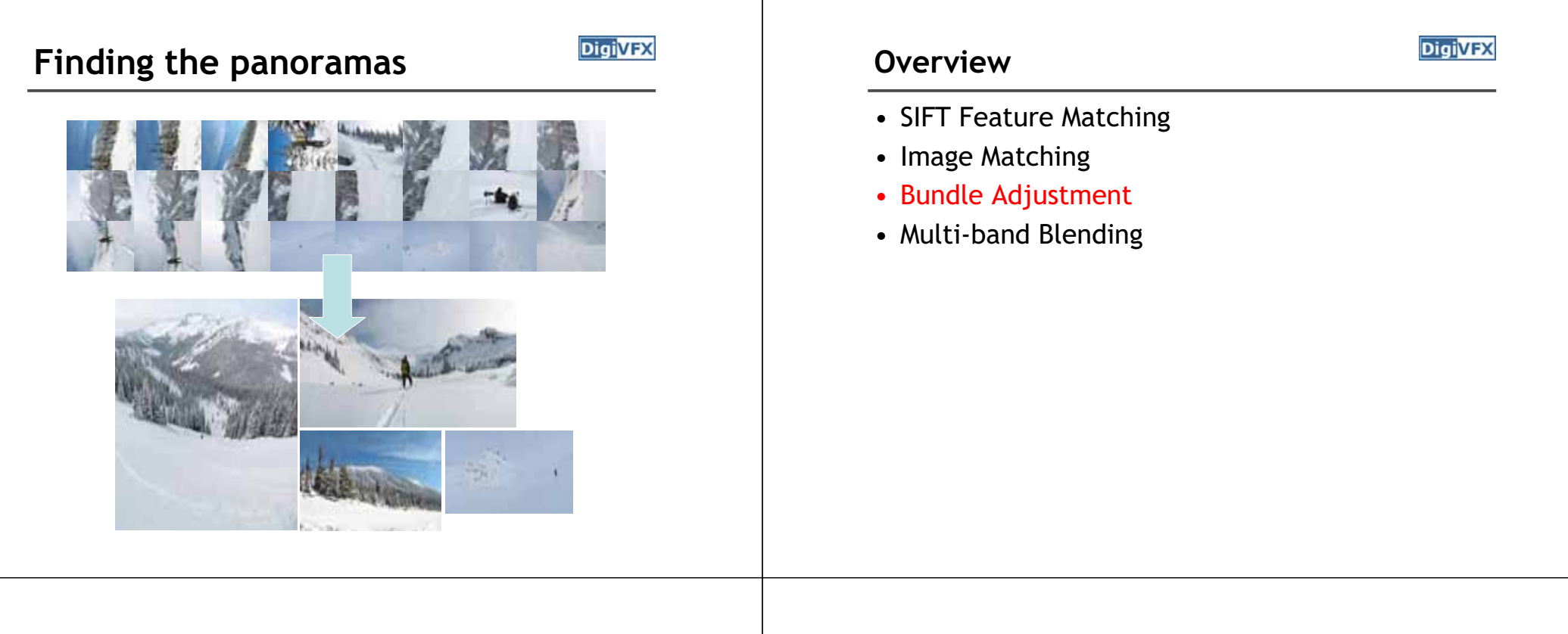

# **Homography for Rotation Error function**

• Parameterise each camera by rotation and focal length

$$
\mathbf{R}_{i} = e^{[\theta_{i}] \times}, \ \ [\theta_{i}] \times = \begin{bmatrix} 0 & -\theta_{i3} & \theta_{i2} \\ \theta_{i3} & 0 & -\theta_{i1} \\ -\theta_{i2} & \theta_{i1} & 0 \end{bmatrix}
$$

$$
\mathbf{K}_{i} = \begin{bmatrix} f_{i} & 0 & 0 \\ 0 & f_{i} & 0 \\ 0 & 0 & 1 \end{bmatrix}
$$

• This gives pairwise homographies

$$
\tilde{\mathbf{u}}_i = \mathbf{H}_{ij}\tilde{\mathbf{u}}_j, \ \mathbf{H}_{ij} = \mathbf{K}_i\mathbf{R}_i\mathbf{R}_j^T\mathbf{K}_j^{-1}
$$

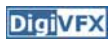

• Sum of squared projection errors

$$
e = \sum_{i=1}^{n} \sum_{j \in \mathcal{I}(i)} \sum_{k \in \mathcal{F}(i,j)} f(\mathbf{r}_{ij}^{k})^2
$$

- n = #images
- I(i) = set of image matches to image i
- F(i, j) = set of feature matches between images i,j
- $r_{ij}^k$  = residual of k<sup>th</sup> feature match between images i,j

• Robust err<sub>f(x)</sub> = 
$$
\begin{cases} |x|, & \text{if } |x| < x_{max} \\ x_{max}, & \text{if } |x| \ge x_{max} \end{cases}
$$

#### **Overview**

- SIFT Feature Matching
- Image Matching
- Bundle Adjustment
- Multi-band Blending

# **Multi-band Blending**

• Burt & Adelson 1983

**DigiVFX** 

– Blend frequency bands over range  $\propto \lambda$ 

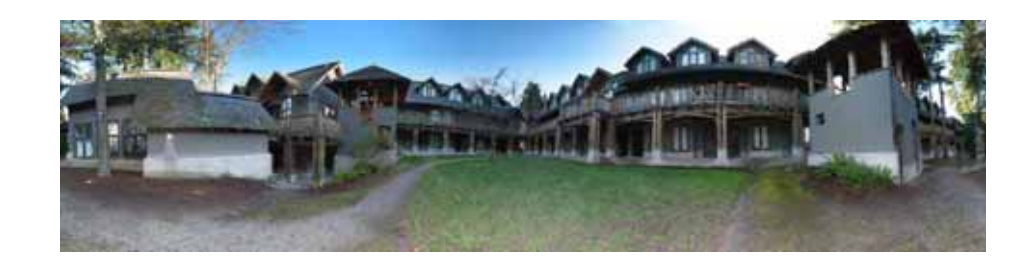

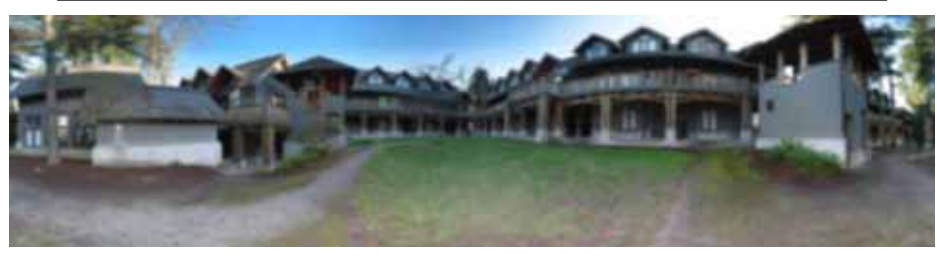

#### Low frequency ( $\lambda > 2$  pixels)

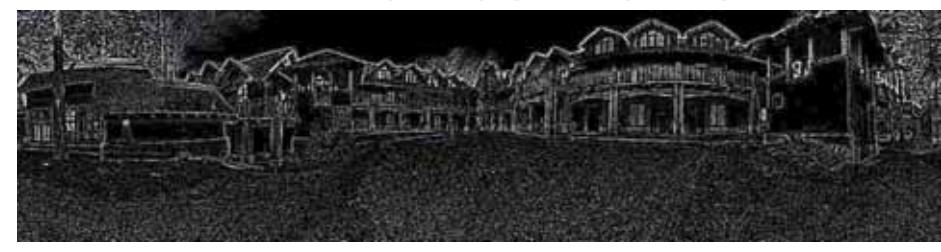

High frequency ( $\lambda$  < 2 pixels)

# **2-band Blending Linear Blending**

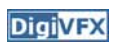

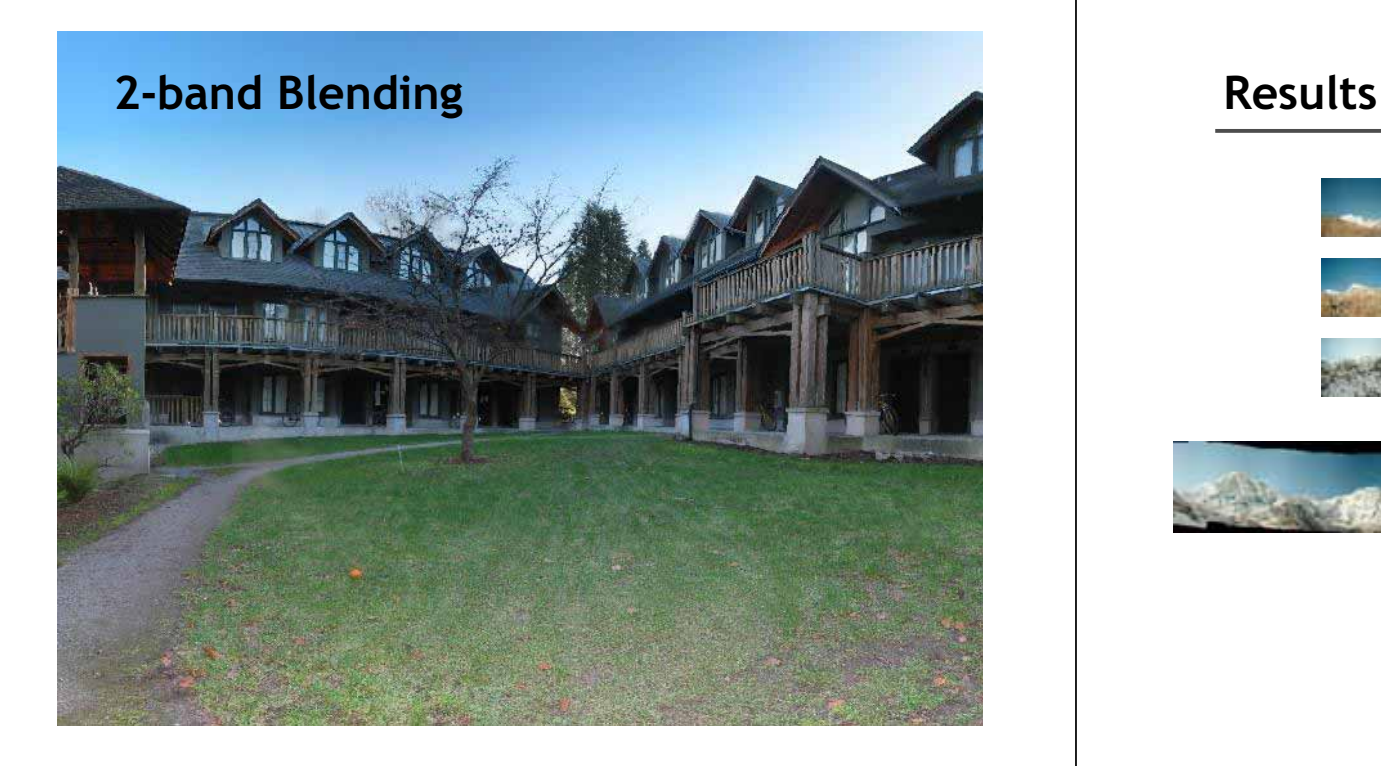

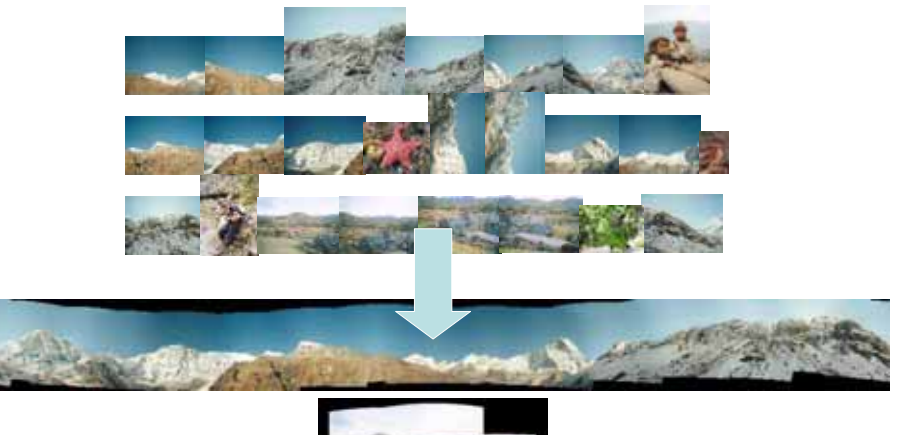

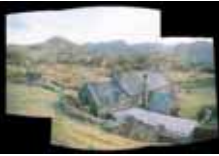

#### **Direct vs feature-based**

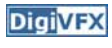

- Direct methods use all information and can be very accurate, but they depend on the fragile "brightness constancy" assumption
- Iterative approaches require initialization
- Not robust to illumination change and noise images
- In early days, direct method is better.
- Feature based methods are now more robust and potentially faster
- Even better, it can recognize panorama without initialization

# **Applications of panorama in VFX**

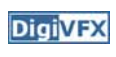

- Background plates
- Image-based lighting

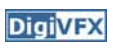

# Spiderman 2 (background plate) **Digivex** Troy (image-based lighting)

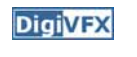

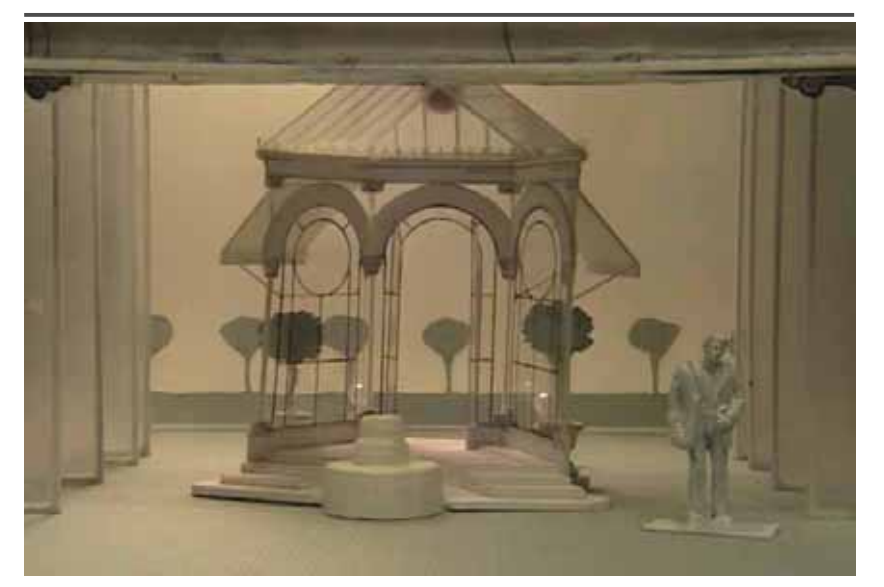

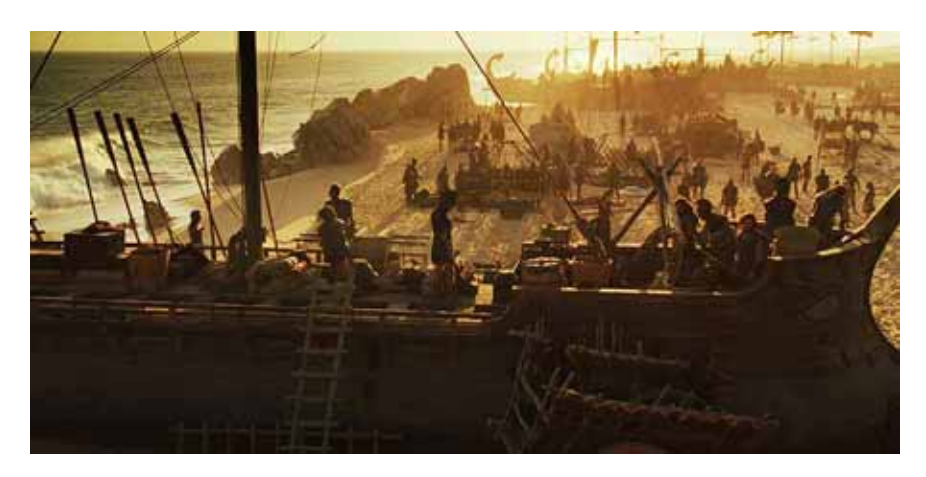

http://www.cgnetworks.com/story\_custom.php?story\_id=2195&page=4

## **Project #2 Image stitching**

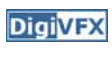

- Assigned: 3/30
- Due: 11:59pm 4/19
- Work in pairs

#### **Reference software**

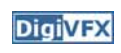

#### • Autostitch

http://www.cs.ubc.ca/~mbrown/autostitch/autostitch.html

• Many others are available online.

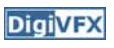

## **Bells & whistles**

#### **DigiVFX**

- Full SIFT implementation
- Recognizing panorama
- Bundle adjustment
- Handle dynamic objects
- Better blending techniques

#### **Artifacts**

- Take your own pictures and generate a stitched image, be creative.
- • http://www.cs.washington.edu/education/courses/cse590ss/01wi/projec ts/project1/students/allen/index.html

#### **Tips for taking pictures**

- Common focal point
- Rotate your camera to increase vertical FOV
- Tripod
- Fixed exposure?

#### **Submission**

**DigiVFX** 

- You have to turn in your complete source, the executable, a html report and an artifact.
- Report page contains:

description of the project, what do you learn, algorithm, implementation details, results, bells and whistles…

• Artifacts must be made using your own program. artifacts voting on forum.

## **Reference**

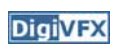

- Richard Szeliski, <u>Image Alignment and Stitching</u>, unpublished draft, 2005.
- R. Szeliski and H.-Y. Shum. Creating full view panoramic image mosaics and texture-mapped models, SIGGRAPH 1997, pp251-258.
- M. Brown, D. G. Lowe, <u>Recognising Panoramas</u>, ICCV 2003.

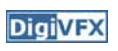